# Exercise 1 : Parallel Encoding

*Note: This exercise was already given last week. If you have already done it, briefly discuss the solution as a group before moving to the next exercise.*

In this exercise, your group will devise a parallel algorithm to encode sequences using the run-length encoding scheme. The encoding is very simple. It transforms sequences of letters such that all subsequences of the same letter are replaced by the letter and the sequence length. For instance:

"AAAAATTTGGGGTCCCAAC" ⇒ "A5T3G4T1C3A2C1"

Your goal in this exercise is to come up with a parallel implementation of this algorithm. The function should have the following shape:

```
def rle(data: ParSeq[Char]): Buffer[(Char, Int)] =
  data.aggregate(???)(???, ???)
```
The Buffer class is already given to you. A buffer of type Buffer [A] represents sequences of elements of type A. It supports the following methods, all of which are efficient:

```
def isEmpty: Boolean
def head: A
def tail: Buffer[A]
def last: A
def init: Buffer[A]
def ++(that: Buffer[A]): Buffer[A]
```

```
Buffer.empty[A]: Buffer[A]
Buffer.singleton[A](element: A): Buffer[A]
```
## Exercise 2 : Parallel Two Phase Construction

In this exercise, you will implement an array Combiner using internally a double linked list (DLL). Below is a minimal implementation of the DLLCombiner class and the related Node class. Your goal for this exercise is to complete the implementation of the (simplified) Combiner interface of the DLLCombiner class.

```
class DLLCombiner[A] extends Combiner[A, Array[A]] {
 var head: Node[A] = null // `null` for empty lists.
 var last: Node[A] = null // `null` for empty lists.
 var size: Int = \theta // Implement these three methods...
 override def +=(elem: A): Unit = ???
  override def combine(that: DLLCombiner[A]): DLLCombiner[A] = ???
 override def result(): Array[A] = ???
}
class Node[A](val value: A) {
 var next: Node[A] // `null` for last node.
 var previous: Node[A] // `null` for first node.
}
```
### Question 1

What computational complexity do your methods have ? Are the actual complexities of your methods acceptable according to the Combiner requirements ?

#### Question 2

One of the three methods you have implemented, result, should work in parallel according to the Combiner contract. Can you think of a way to implement this method efficiently using 2 parallel tasks ?

### Question 3

Can you, given the current internal representation of your combiner, implement result so that it executes efficiently using 4 parallel tasks ? If not, can you think of a way to make it possible ?

*Hint: This is an open-ended question, there might be multiple solutions. In your solution, you may want to add extra information to the class Node and/or the class DLLCombiner.*

## Exercise 3: Pipelines

In this exercise, we look at pipelines of functions. A pipeline is simply a function which applies its argument successively to each function of a sequence. To illustrate this, consider the following pipeline of 4 functions:

val  $p = \text{toPipeline}(Seq(\_ + 1, \_ * 2, \_ + 3, \_ / 4))$ 

The pipeline  $p$  is itself a function. Given a value x, the pipeline  $p$  will perform the following computations to process it. In the above example,

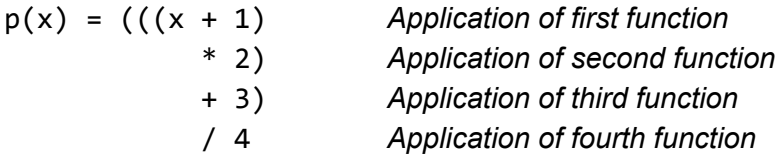

In this exercise, we will investigate the possibility to process such pipelines in parallel.

### Question 1

Implement the following toPipeline function, which turns a parallel sequence of functions into a pipeline. You may use any of the parallel combinators available on ParSeq, such as the parallel fold or the parallel reduce methods.

```
def toPipeline(fs: ParSeq[A => A]): A => A = ???
```
*Hint: Functions have a method called andThen, which implements function composition: it takes as argument another function and also returns a function. The returned function first applies the first function, and then applies the function passed as argument to that result. You may find it useful in your implementation of pipeline.*

## Question 2

Given that your toPipeline function works in parallel, would the pipelines it returns also work in parallel ? Would you expect pipelines returned by a sequential implementation of toPipeline to execute any slower ? If so, why ?

Discuss those questions with your group and try to get a good understanding how what is happening.

## Question 3

Instead of arbitrary functions, we will now consider functions that are constant everywhere except on a finite domain. We represent such functions in the following way:

```
class FiniteFun[A](mappings: immutable.Map[A, A], default: A) {
  def apply(x: A): A = \{ mappings.get(x) match {
      case Some(y) \Rightarrow y case None => default
     }
   }
   def andThen(that: FiniteFun[A]): FiniteFun[A] = ???
}
```
Implement the andThen method. Can pipelines of such finite functions be efficiently constructed in parallel using the appropriately modified toPipeline method ? Can the resulting pipelines be efficiently executed ?

### Question 4

Compare the *work* and *depth* of the following two functions, assuming infinite parallelism. For which kind of input would the parallel version be faster ?

```
def applyAllSeq[A](x: A, fs: Seq[FiniteFun[A]]): A = {
  // Applying each function sequentially.
  var y = xfor (f \leftarrow fs) y = f(y) y
}
def applyAllPar[A](x: A, fs: ParSeq[FiniteFun[A]]): A = \{ if (fs.isEmpty) x
   else {
     // Computing the composition in parallel.
    val p = fs.readuce(\_ andThen \_) // Applying the pipeline.
    p(x) }
}
```